3. - 6. September 2012 in Nürnberg

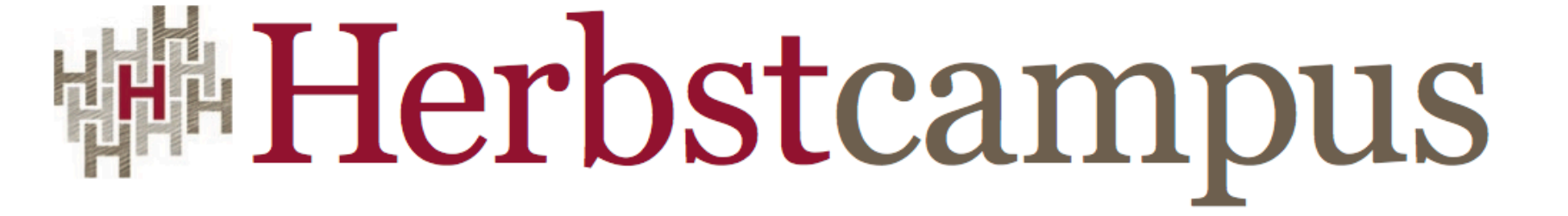

Wissenstransfer par excellence

# Leitern mit Stil

Eine Einführung in ScalaFX

Philipp Dörfler imbus AG

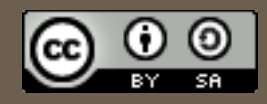

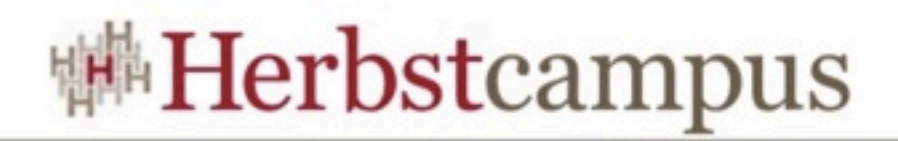

## Agenda

- Vorstellung
- JavaFX Status Quo
	- Überblick & Ursprung
	- Tool-Landschaft
	- Polyglot
- ScalaFX
	- Konzept
	- Umsetzung
		- Binding
		- Animation

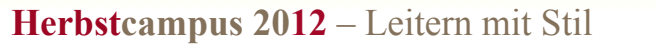

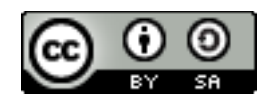

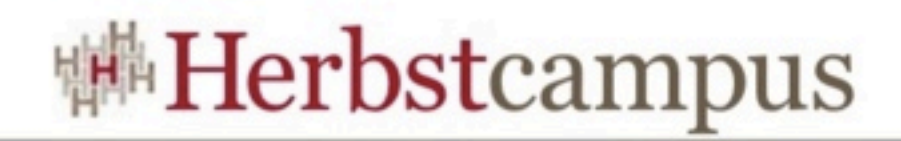

## Vorstellung

#### • Philipp Dörfler

• 2. Semester Medieninformatik an der "Georg-Simon-Ohm-Hochschule für

angewandte Wissenschaften - Fachhochschule Nürnberg"

- Twitter: @phdoerfler
- Bitbucket: phdoerfler
- GitHub: phdoerfler
- Google: phdoerfler

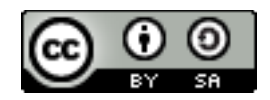

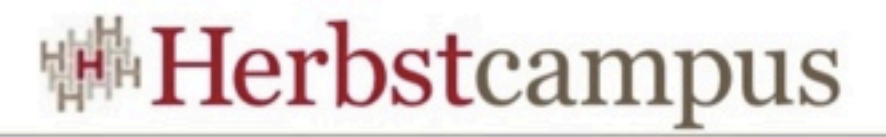

#### JavaFX oder "Nun wird's aber mal Zeit"

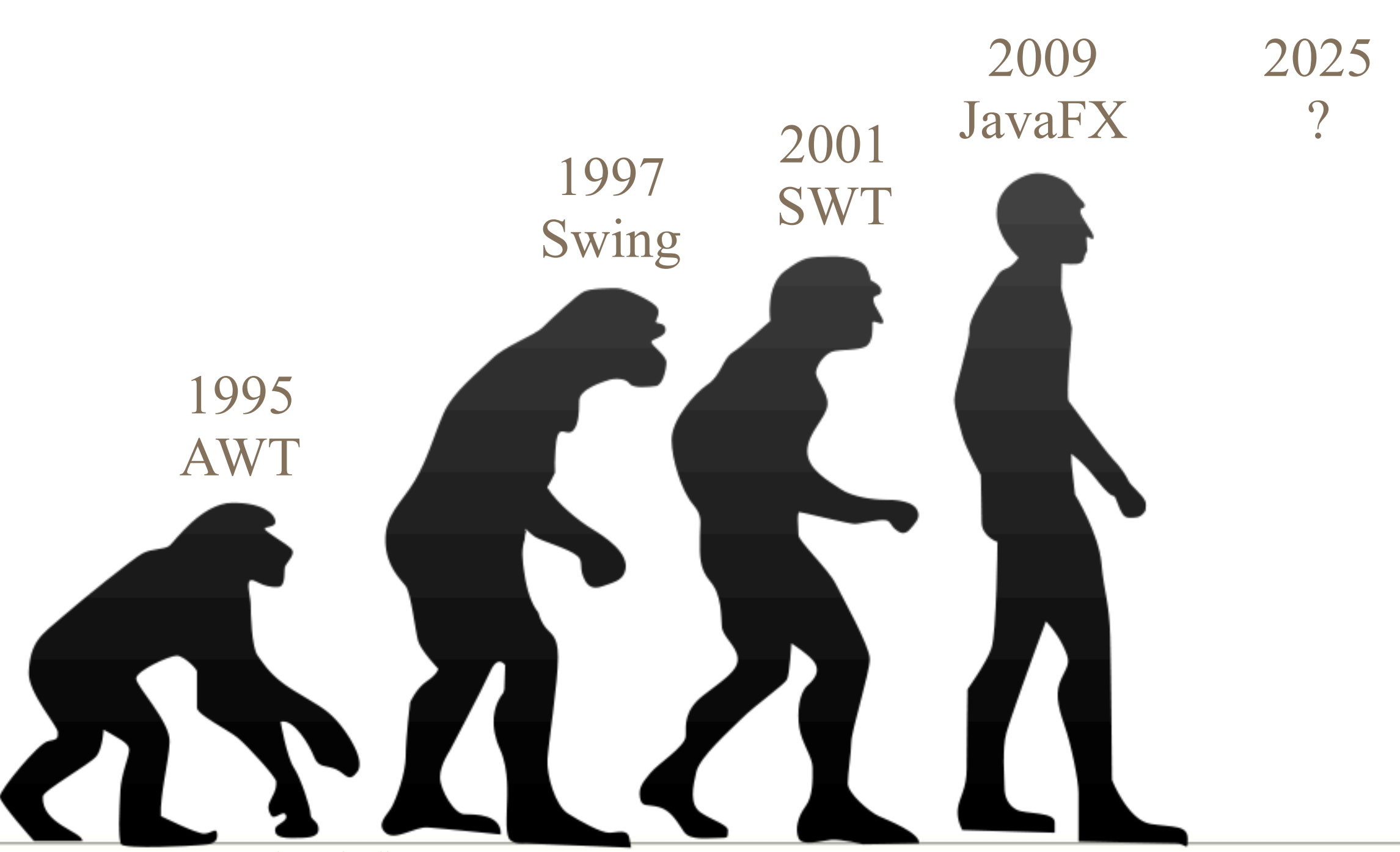

**Herbstcampus 2012** – Leitern mit Stil

[http://en.wikipedia.org/wiki/File:Human\\_evolution.svg](http://en.wikipedia.org/wiki/File:Human_evolution.svg)

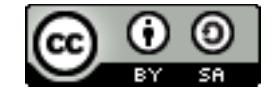

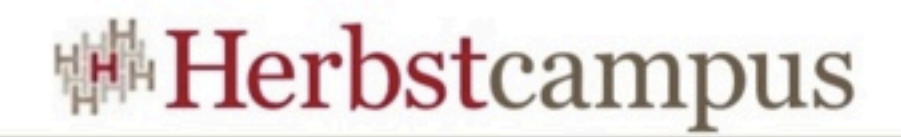

Beispiele

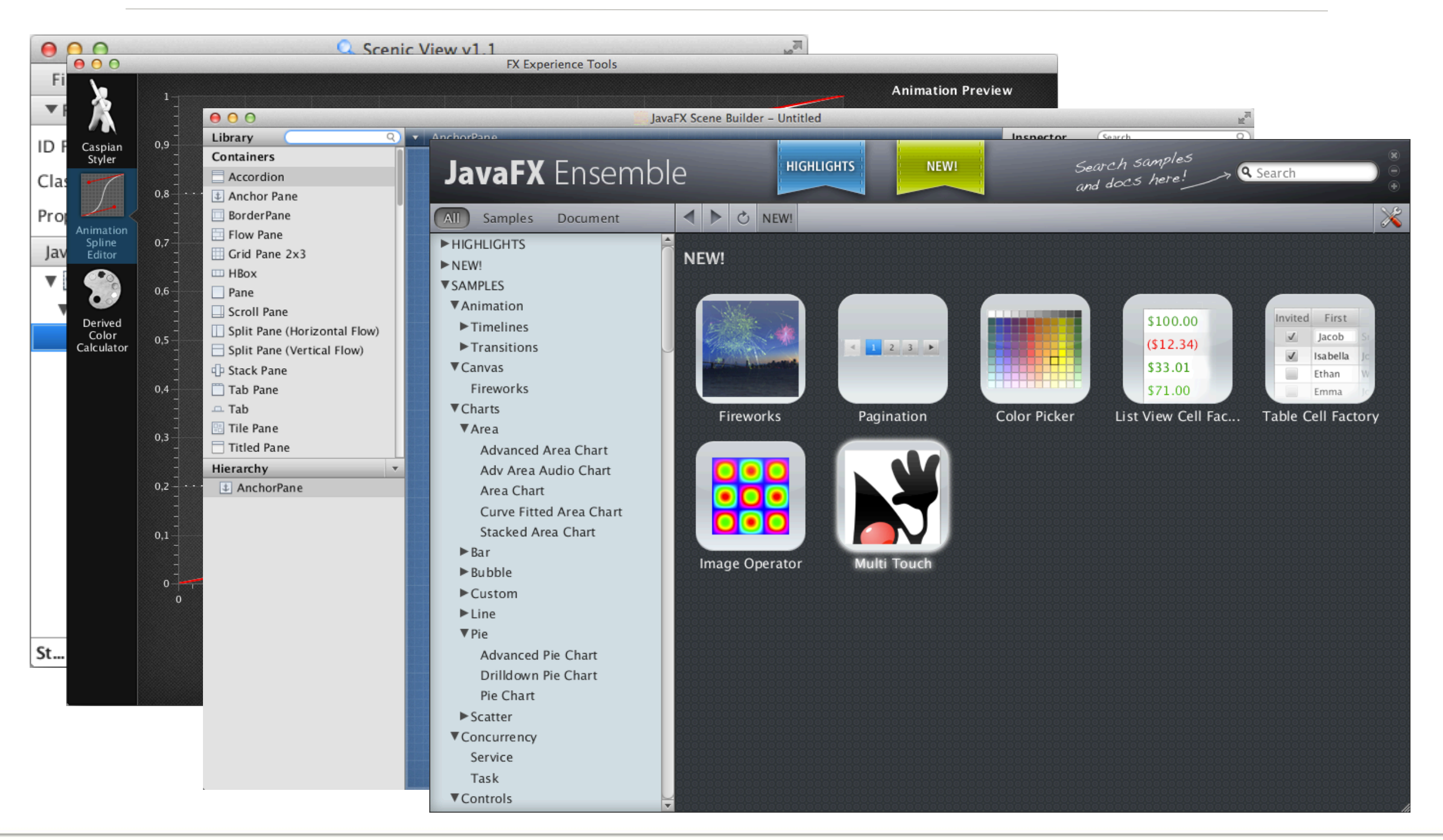

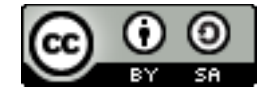

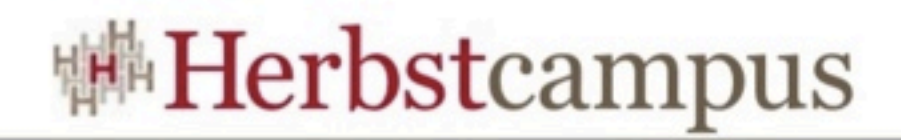

#### JavaFX - Aufbau

- Scenegraph
	- Einheitliche API
	- Hoher Abstraktionsgrad
	- Simpel, gut optimierbar
- Properties
- Binding
- Animationen einfach möglich
- Styling mit CSS3
- Accessibility: W3C ARIA

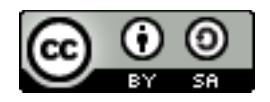

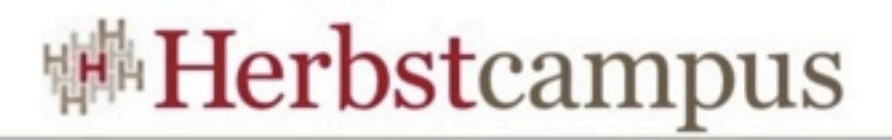

### JavaFX - Glass Windowing Toolkit

- JavaFX Application Thread
	- Hauptthread
	- Für "live" Objekte
	- Wichtig: **Nicht** der EDT
- Prism Render Thread
	- N Rendering, N+1 Processing
	- Evtl. Mehrere Rasterisierungs-Threads
- Media Thread

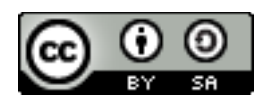

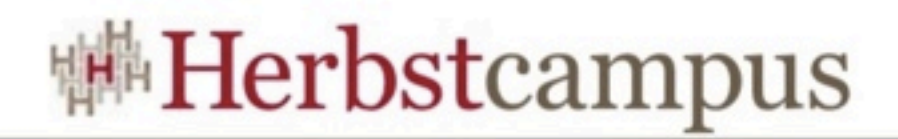

## Zielgruppe

- Primär: Enterprise
- Gut mit Swing und SWT vereinbar
	- JavaFX in Swing
	- Swing in JavaFX
- Windows, Linux, Mac OS X, (ARM)
- Ab Java 7u6 dabei
- Corporate Design einfach umsetzbar
- Fallback auf Java2D

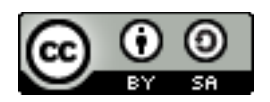

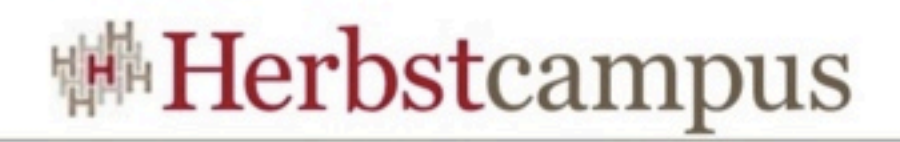

### Alternativen?

#### • Swing

- Offiziell durch JavaFX abgelöst
- Animationen schwierig
- Flash
	- End Of Life
- SWT
	- Geringerer Abstraktionsgrad...
	- ...dafür Native Widgets
- $\cdot$  HTML5 + JS + CSS
	- Keine JVM
	- Performance schlechter

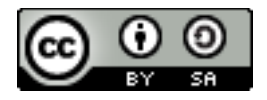

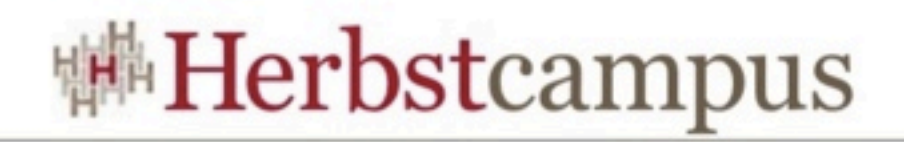

#### Performance

- Prism: OpenGL / DirectX 9 / DirectX 11 / Java2D
- Bündelt Events
- Zeichnet nur geänderte Bereiche neu
	- Scissor-Test in OpenGL
- Performance
	- Schneller als HTML 5 Canvas inkl. HW-Accel.
	- Schneller als WebGL
	- $\sim$  3x langsamer als C++ mit Direct 3D
- Disclaimer: Werte vom 25.11.2011 **ohne** JFX Canvas
	- <http://weblogs.java.net/blog/opinali/archive/2011/11/25/javafx-balls-30>
- Ausrichtung: "statische" GUIs und wenig CPU-Zeit

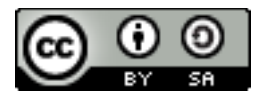

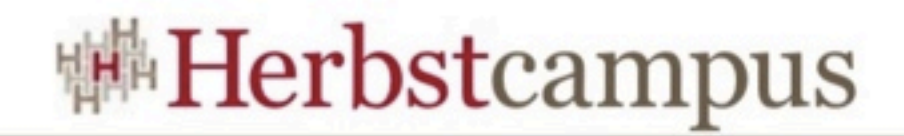

### Benchmark, alt (!)

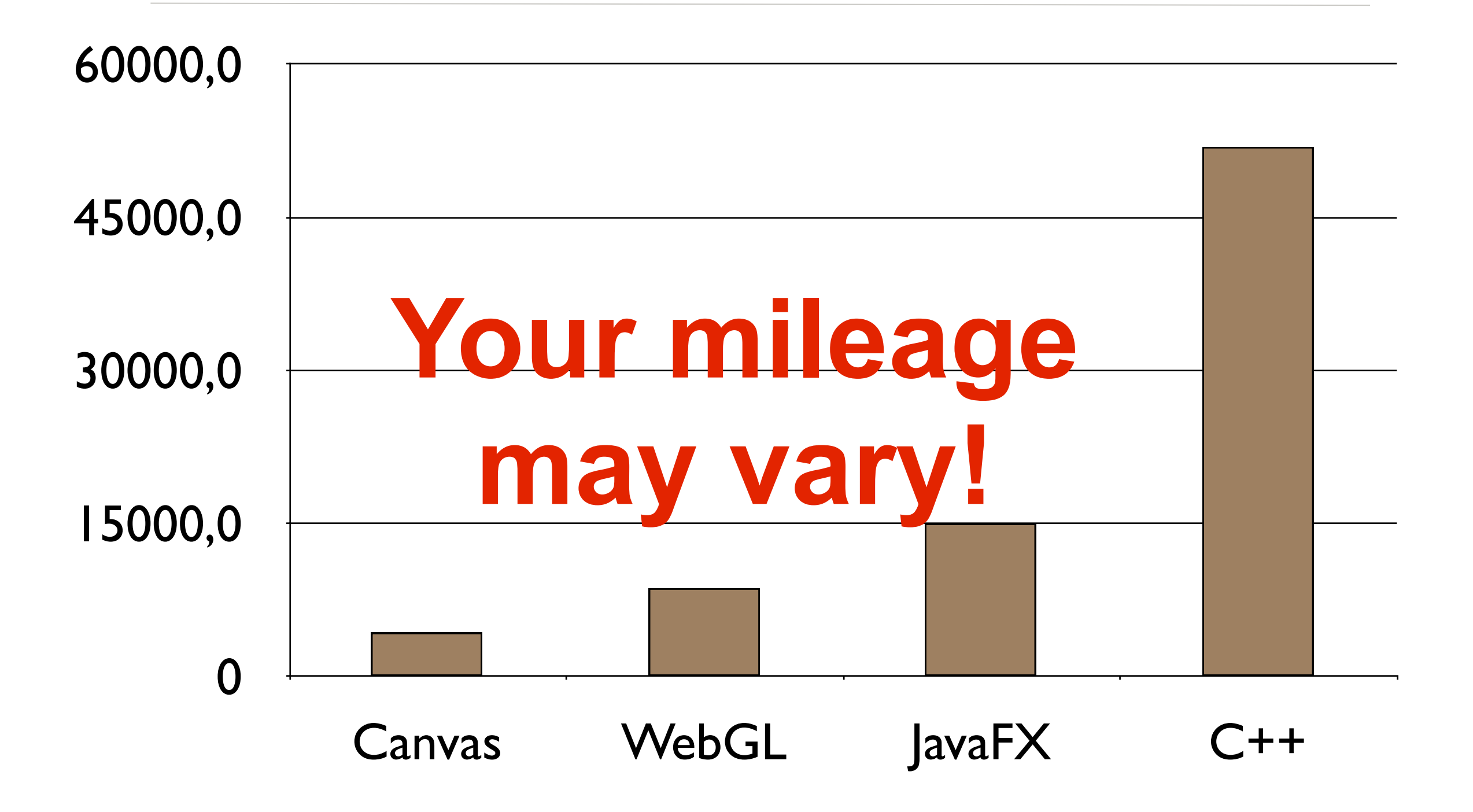

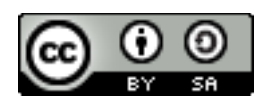

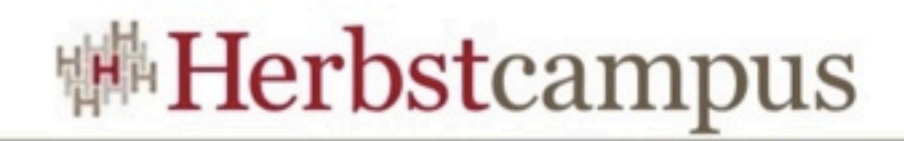

#### Tool-Landschaft

- Scene Builder
- e(fx)clipse
- svg2fxml
- JavaFX Ensemble
- Scenic View
- JFX Extras + Ensemble
- Netbeans + ANT-Task
- FX Experience Tools
	- Caspian Styler
	- Animation Spline Editor
	- Derived Color

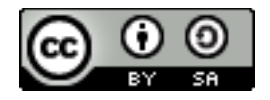

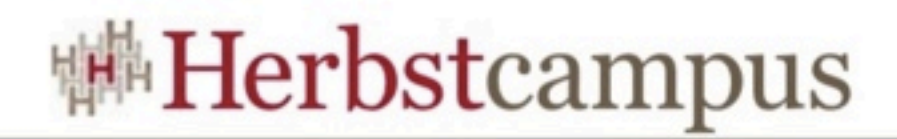

## Polyglot

- JavaFX Imperative
- JavaFX Builder
- FXML
- FX.js
- Visage
- GroovyFX
- ScalaFX
- JythonFX

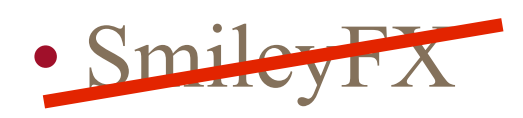

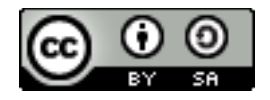

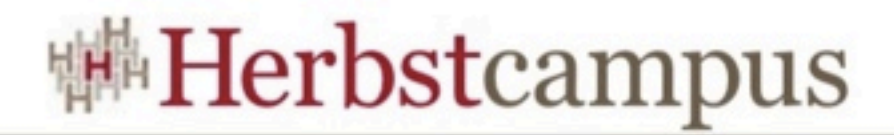

#### ScalaFX

```
object HelloFX extends JFXApp {
  stage = new Stage \scene = new Scene \{content = new Label {text = "meep!" }
    }
   }
}
```
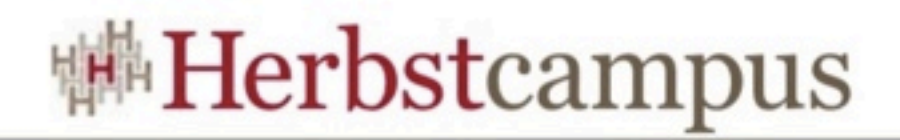

#### ScalaFX

- Wo:<https://code.google.com/p/scalafx/>
- Wer: Stephen Chin, Peter Pilgrim
- Status
	- Aktiv
	- Wichtigste Klassen vorhanden
- JavaFX Version: 2.0
	- Baut mit JavaFX 2.2
- Priorität auf Typsicherheit
- Interop vollständig: JFX <=> SFX

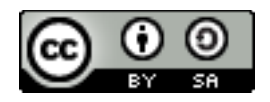

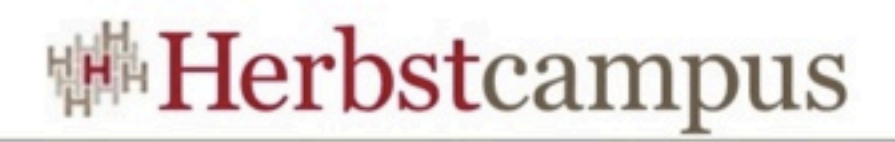

#### ScalaFX - Architektur

- Inspiriert von JavaFX Script
- Implicits für JavaFX <=> ScalaFX
- Delegates (vgl. Scala Swing)
- Weniger Boilerplate für
	- Properties
	- Animationen
	- Binding
- Hierarchie entspricht der von JavaFX
- Optimierung durch @specialize

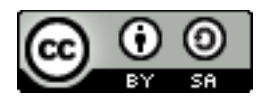

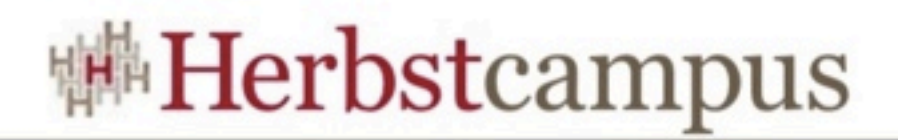

#### ScalaFX - Installation

- hg clone ...
- export JAVAFX HOME=...
- build.sbt anpassen
	- unmanagedJars in Compile += Attributed.blank(file(System.getenv("JAVAFX\_HOME") + "/jre/ lib/jfxrt.jar"))
- Mnemonic.scala: delegate.setNode(n)
- sbt publish-local
- libraryDependencies += "org.scalafx" % "scalafx" % "1.0-SNAPSHOT"

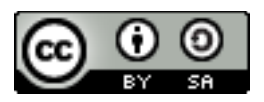

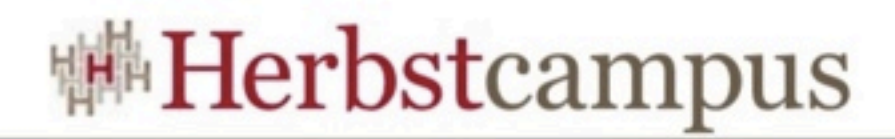

#### Properties

#### • get

 jfx.getWidth jfx.getWidth<br>jfx.widthProperty.get sfx.width.g

## sfx.width.get

#### • set

 jfx.setWidth(42) jfx.widthProperty.set(42) jfx.widthProperty.setValue(42)

#### • Property

jfx.widthProperty sfx.width

 $sfx$ .width = 42  $sfx.width() = 42$ 

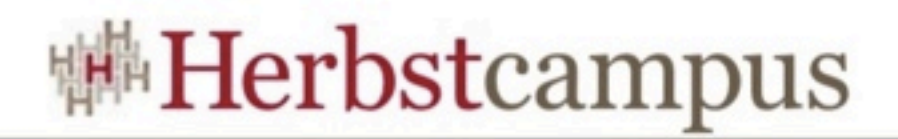

### Properties

• ChangeListener

```
 jfx.widthProperty.addListener(new ChangeListener[Number] {
   override def changed(value: ObservableValue[_ <: Number],
      oldValue: Number, newValue: Number): Unit = \{ println("meep")
  }
 })
```
sfx.width.onChange(println("meep"))

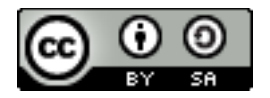

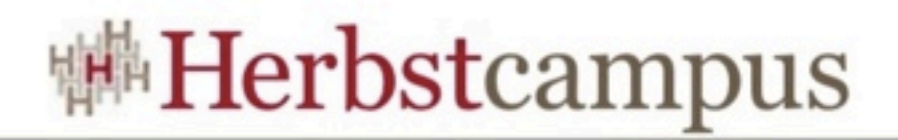

### Binding

- *Das* Feature von JavaFX Script
- Verknüpft zwei Properties miteinander
- Dort: kompiliert, dadurch sehr schnell
- Hier: Lazy Evaluation,  $\sim 15\%$  langsamer
- Low-Level für Performance
- High-Level für Abstraktion

jfx.widthProperty.bindBidirectional(foo.widthProperty)

 $sfx.width \leq z>> foo.width$ 

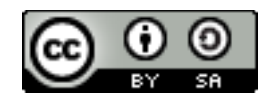

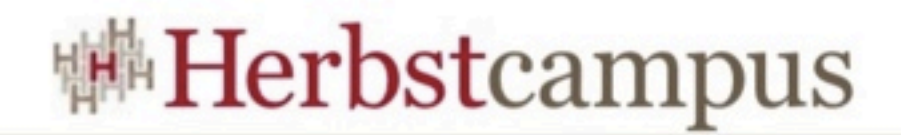

### Binding

#### • when

 jfx.widthProperty.bind(when(greaterThanOrEqual( foo.heightProperty, 200)).then(300).otherwise(400))

sfx.width  $\leq$  = when (foo.height  $\geq$  200) then 300 otherwise 400

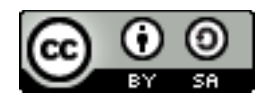

### <sup>嚇</sup>Herbstcampus

### Binding

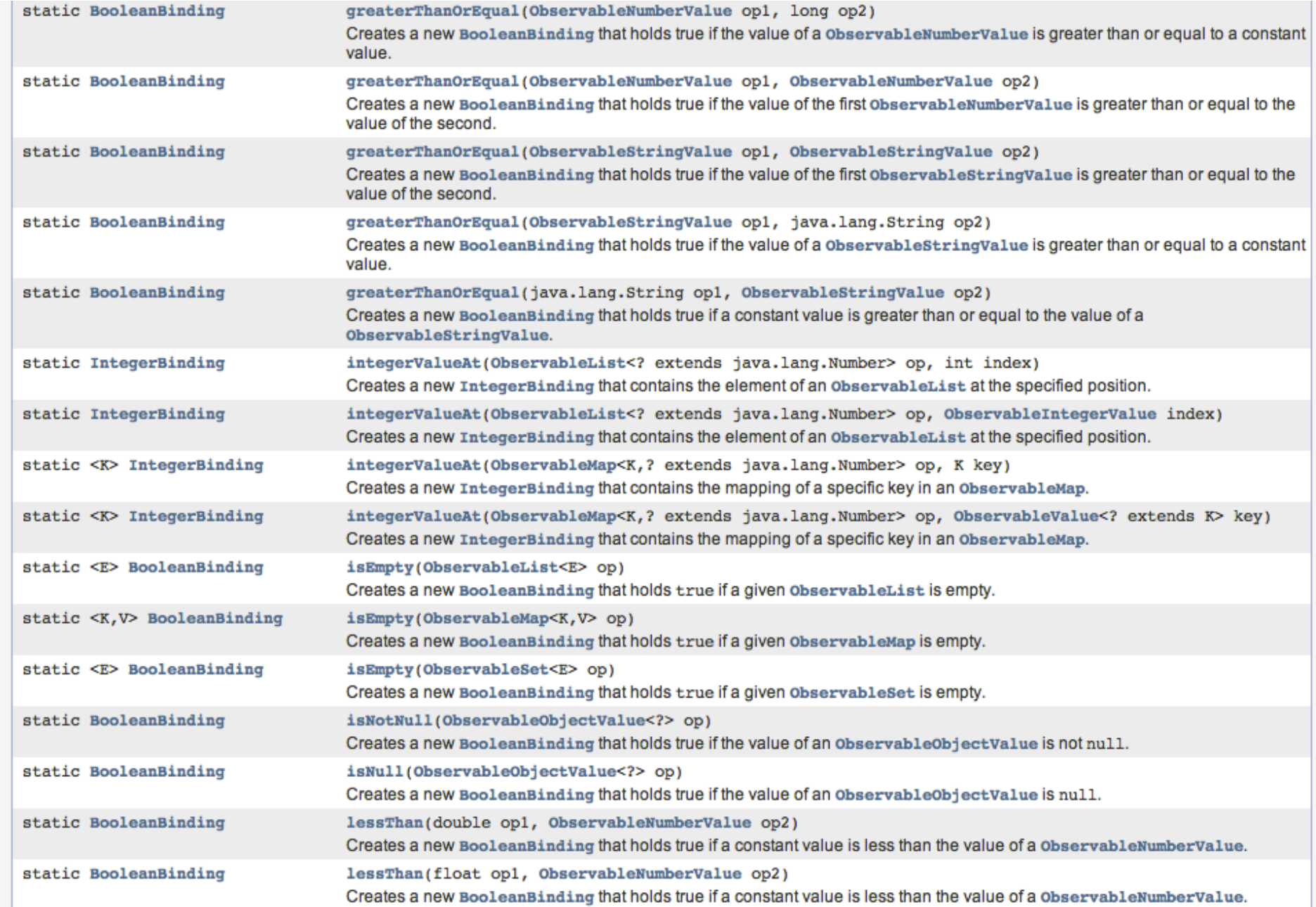

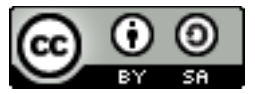

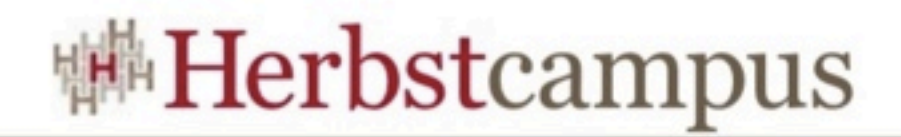

#### Binding

- $sfx$ .width  $<=$  foo.width + 42
- $sfxvisible  $<=$  foo.visible and foo.width  $<$  20$
- $sfx$ .width  $<=$  max(foo.height, foo.width)
- $sfx.find \text{ == } when (foo. height == 42) then Color.AZURE otherwise$ Color.CHOCOLATE
- Tückisch: sfx.disable <== stillLoading && foo.disable
- Nicht: sfx.disable <== foo.disable && stillLoading
- $sfxTwisible  $<=$  foo.height  $==$  43+-3$

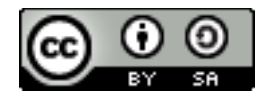

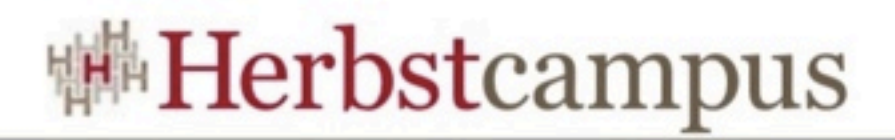

#### Animationen

- Keyframes
- Operator-Overloading
- Interpolation ähnlich wie JavaFX Script

```
 new Timeline(60) {
     keyFrames = Seq(
      at(0 s) { sfx.width -> 200 },
      at(10 s) { sfx width \rightarrow 400 tween DISCRETE }
\overline{\phantom{a}} }.play
   sfx.onMouseClicked = {
    Timeline(at(3 s) { sfx.height -> 42 }).play
   }
```
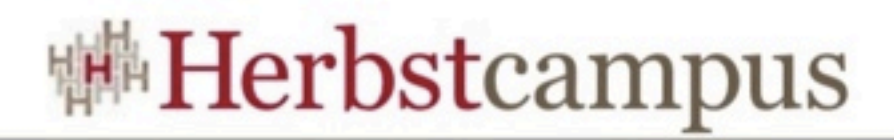

#### Zum Nachschlagen

- Pro JavaFX 2, Apress
- JavaFX 2.0 Introduction by Example, Apress
- <https://code.google.com/p/scalafx/>
- <http://steveonjava.com>
- <http://www.javafx.com>
- <http://fxexperience.com>
- <http://efxclipse.org>
- <http://jfxtras.org>

![](_page_24_Picture_10.jpeg)

3. - 6. September 2012 in Nürnberg

![](_page_25_Picture_1.jpeg)

Wissenstransfer par excellence

# Vielen Dank!

Philipp Dörfler imbus AG

![](_page_25_Picture_5.jpeg)